# Tips and Tricks for Building a Scalable Cloud Service

HackArizona 2015

Alex Landau Amazon

#### Amazon

- Office in downtown Tempe near ASU (boooooooo)
- Most teams work for **Marketplace** (third party sellers)
- ~80 developers and growing fast
- **We're hiring.**

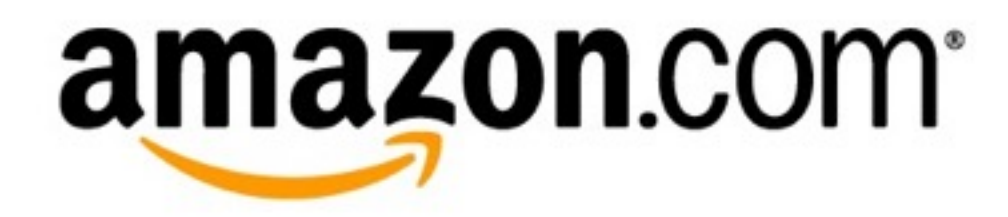

# The cunning plan…

- What? Why?
- Learn by doing
- Implications

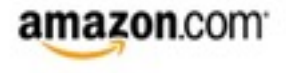

• **Available**

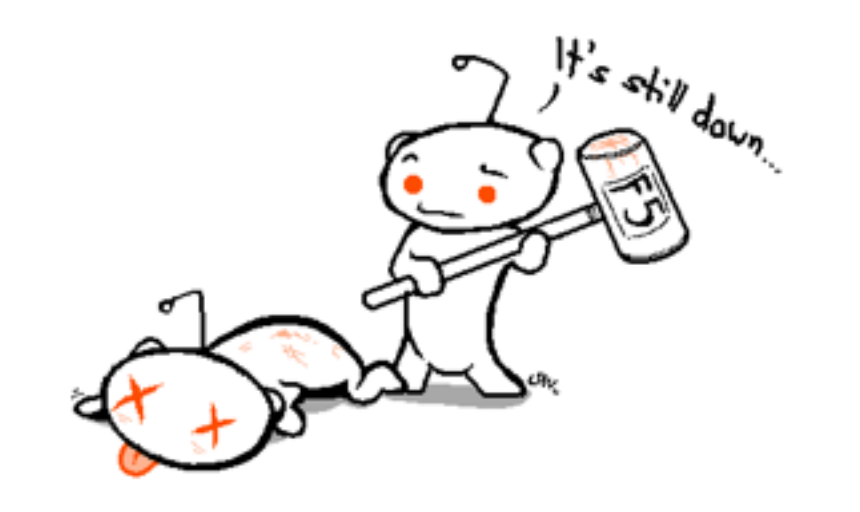

reddit is under heavy load right now, sorry. Try again in a few minutes.

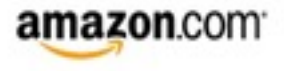

- Available
- **Really, really fast**

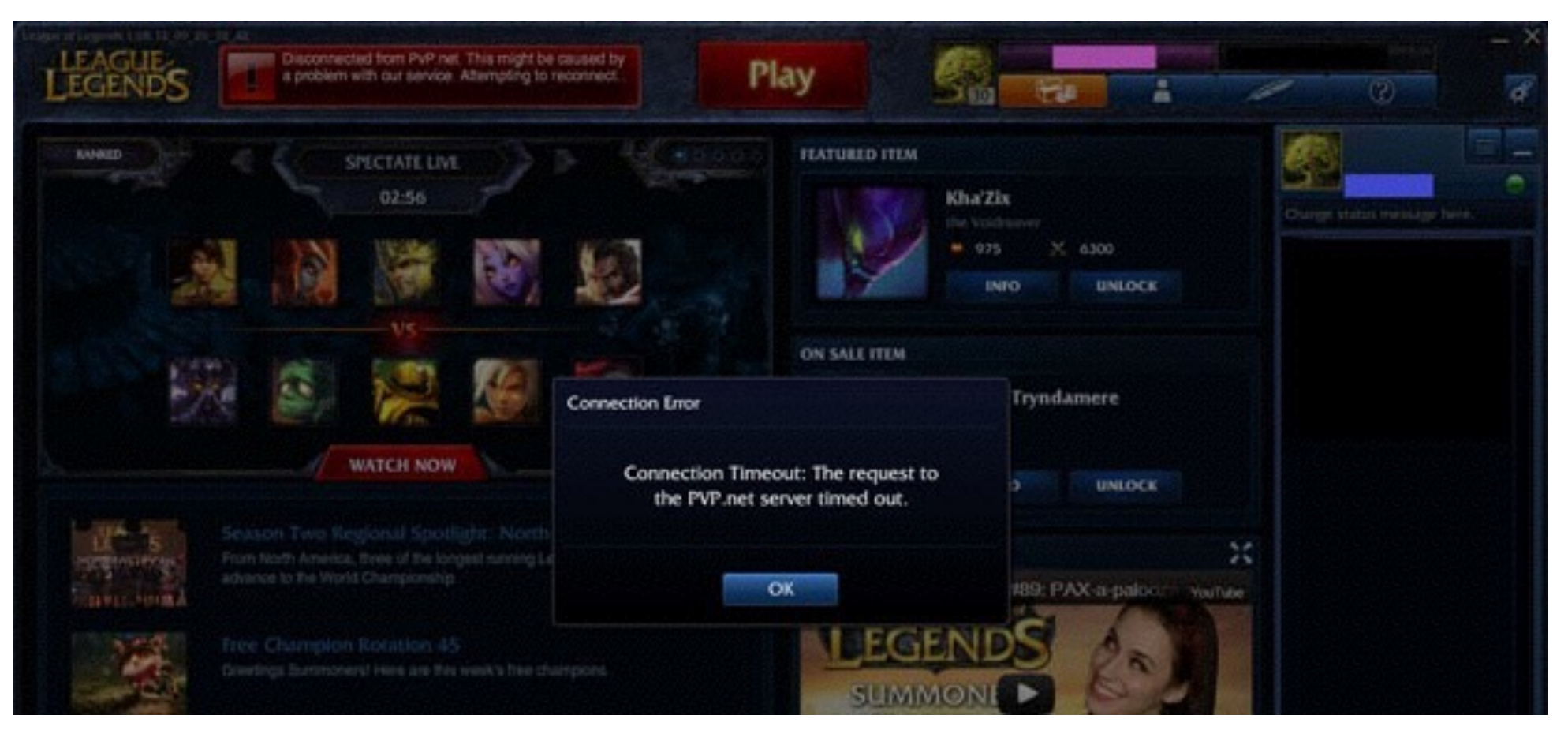

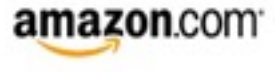

- Available
- Really, really fast
- **Reliable**

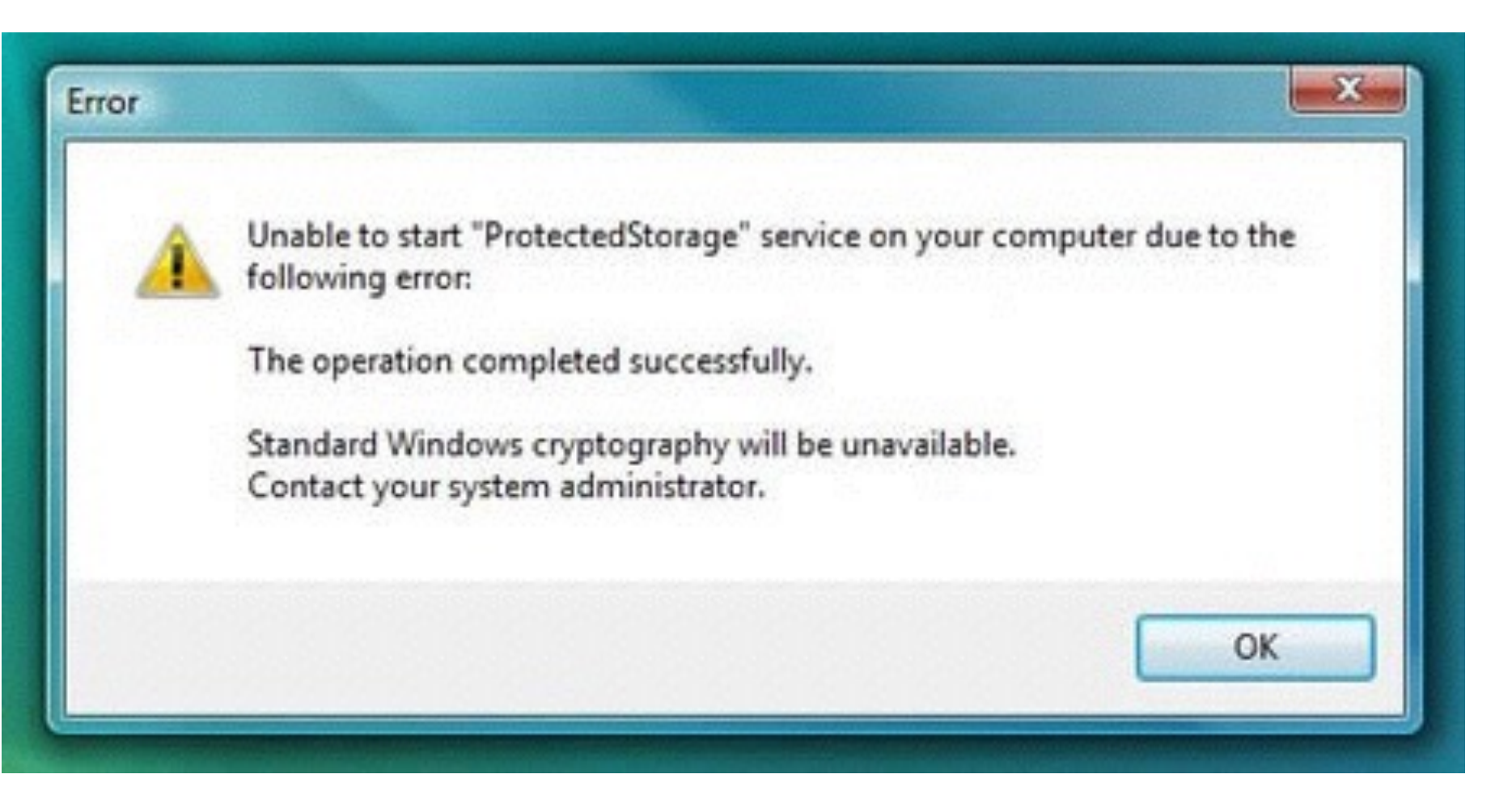

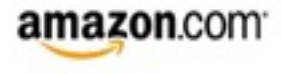

- Available
- Really, really fast
- Reliable
- **With lots and lots of traffic.**

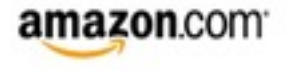

# What is a lot of traffic?

- LA has ~374,000 cars per day on I-405 [\(http://tinyurl.com/adlsuol](http://tinyurl.com/adlsuol))
- Reddit has ~25 **million** upvotes and downvotes per day [\(http://www.reddit.com/about/\)](http://www.reddit.com/about/)
- Dropbox hit 1 billion file uploads per day in 2013 [\(http://](http://tinyurl.com/kskhn28) [tinyurl.com/kskhn28](http://tinyurl.com/kskhn28))
- Amazon's S3 service peaks at **1.5 million requests per second.** [\(http://tinyurl.com/q6hnqvl](http://tinyurl.com/q6hnqvl))

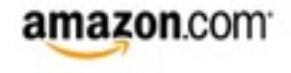

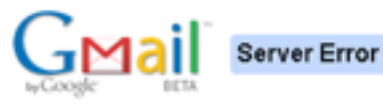

#### Server Error

Why do

we care?

We're sorry, but Gmail is temporarily unavailable. We're currently working to fix the problem -- please try logging in to your account in a few minutes.

C2005 Google - Gmail Home - Privacy Policy - Program Policies - Terms of Use - Google Home

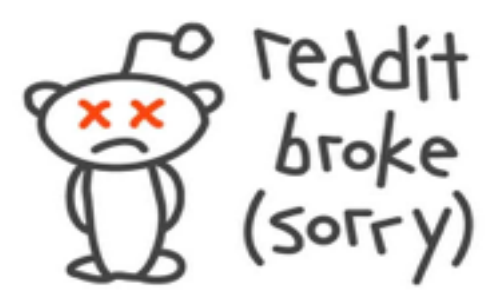

looks like we shouldn't have stopped using lisp...

OK

 $\alpha$ 

 $\sim$   $\sim$ 

 $\mathbf{x}$ 

#### • **User experience should be positive. These things suck.**

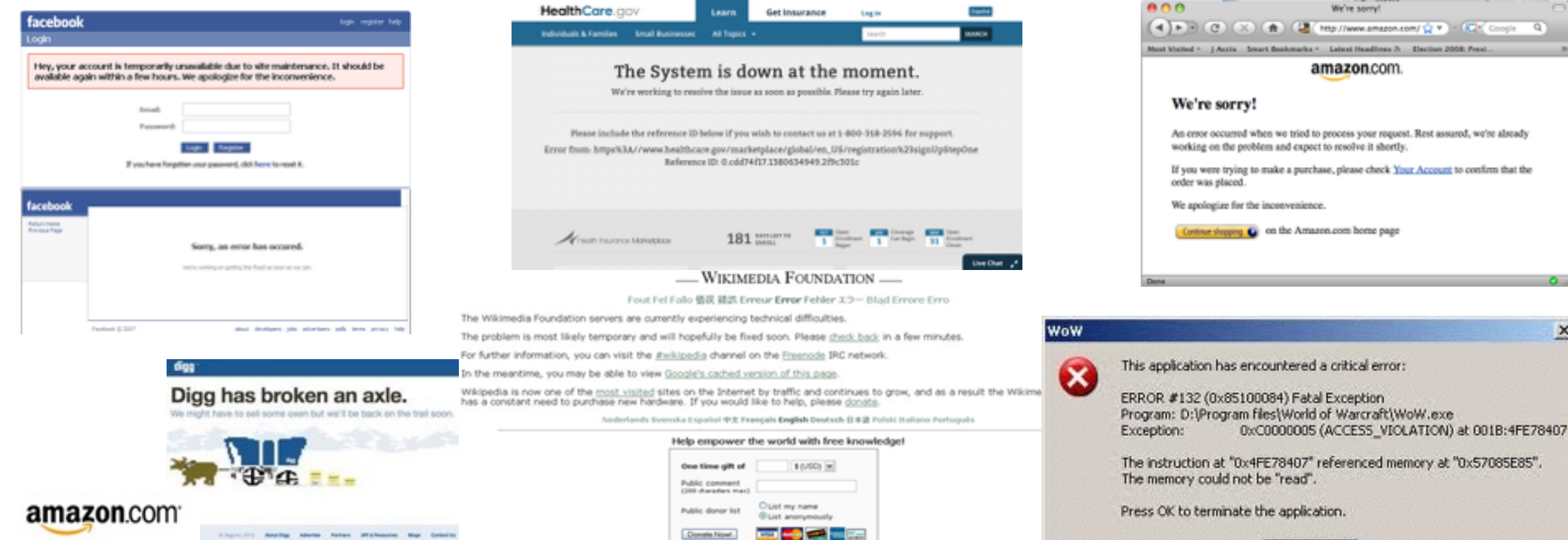

Tax-deductibility of donations - Other donation methods

# So how do we build a service that scales?

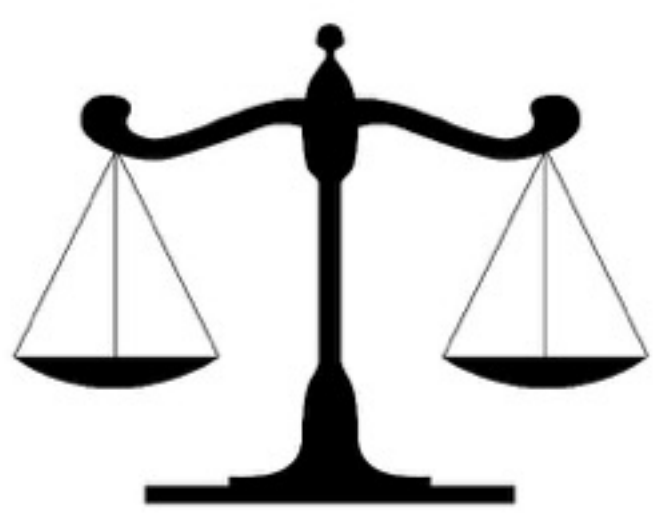

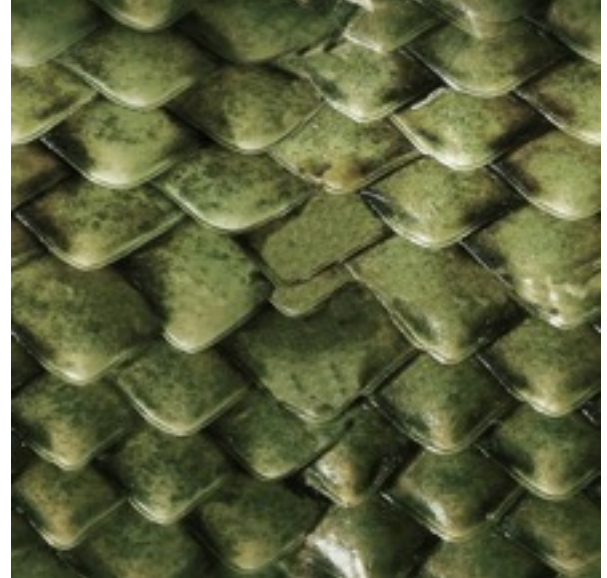

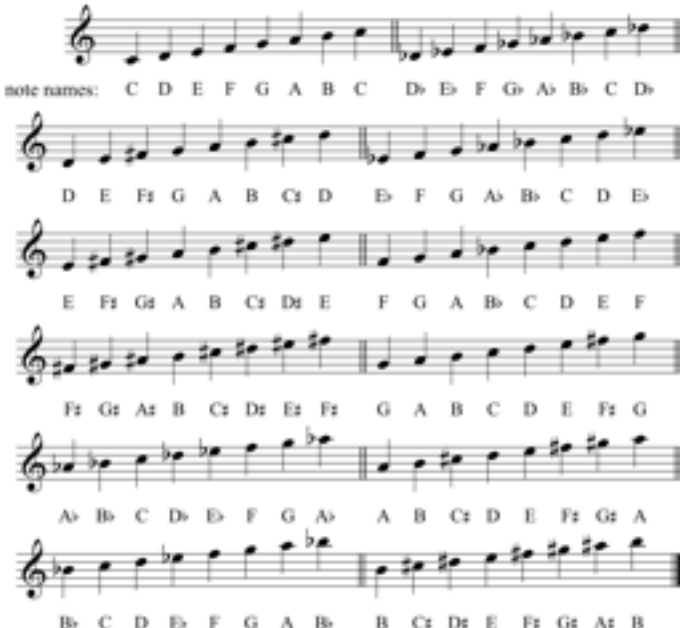

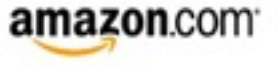

#### The basics – our little service

**User**

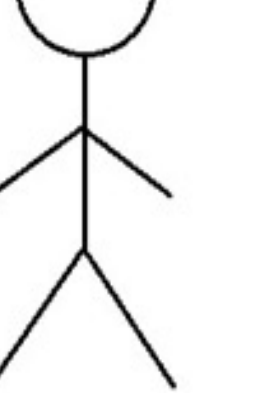

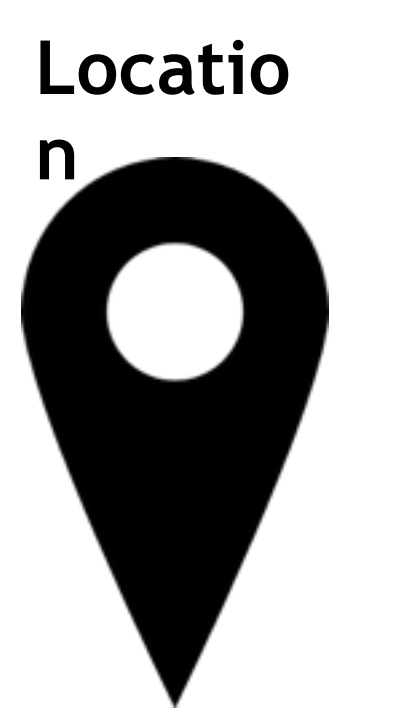

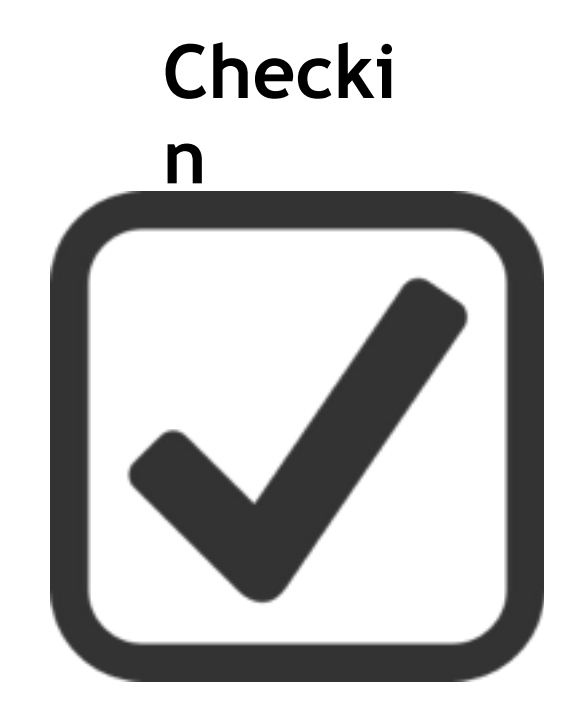

ID, name, …. ID, name, GPS coords, at timestamp.

…

**User** was at **location** 

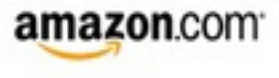

#### The basics – our little service

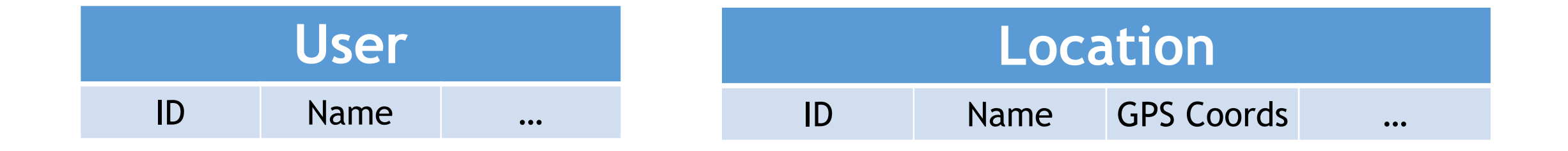

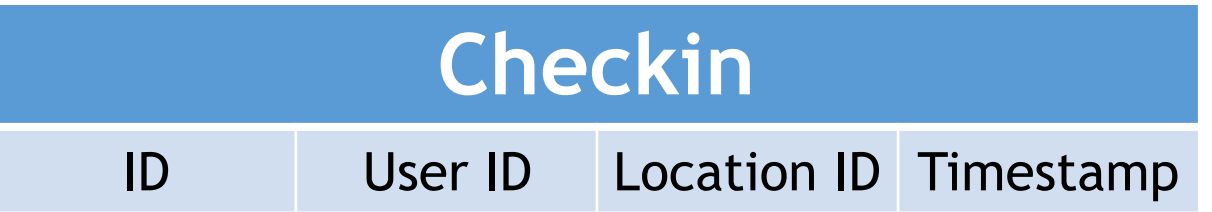

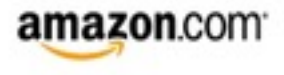

#### The basics – our little service

- Record a checkin
- See a user's current location
- See the checkins for a user across a time range
- See the checkins at a location for a user across a time range

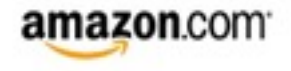

#### Attempt 1 – Direct database access

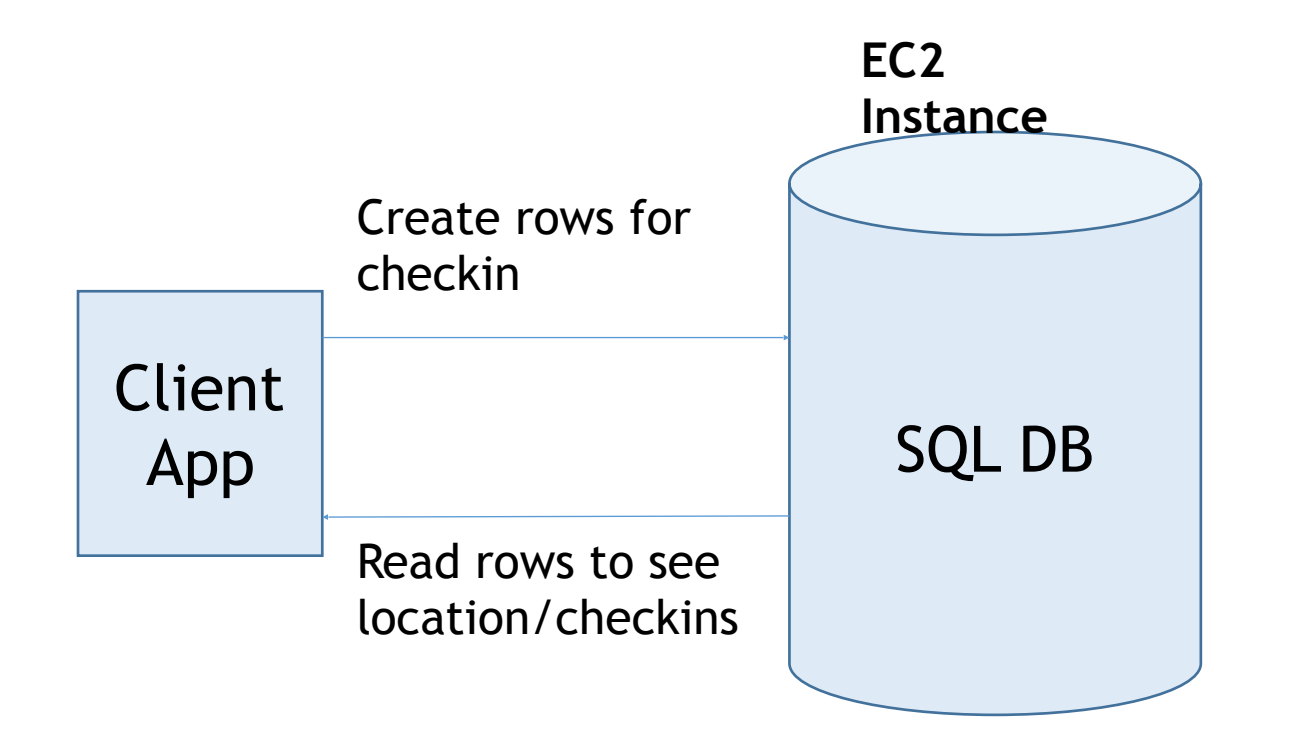

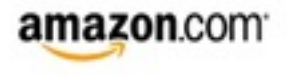

#### Problems

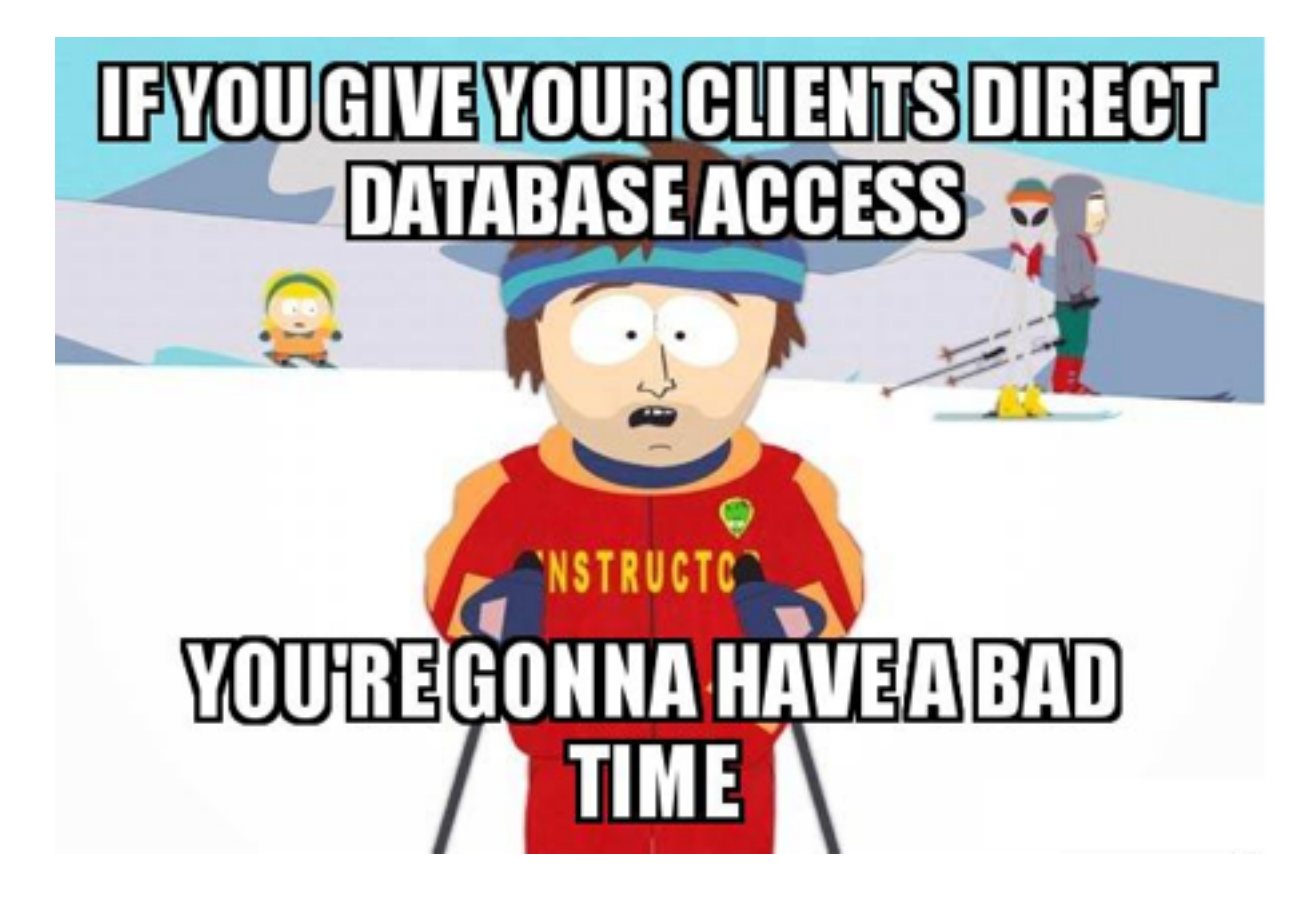

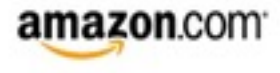

#### Attempt 2 – A service middleware

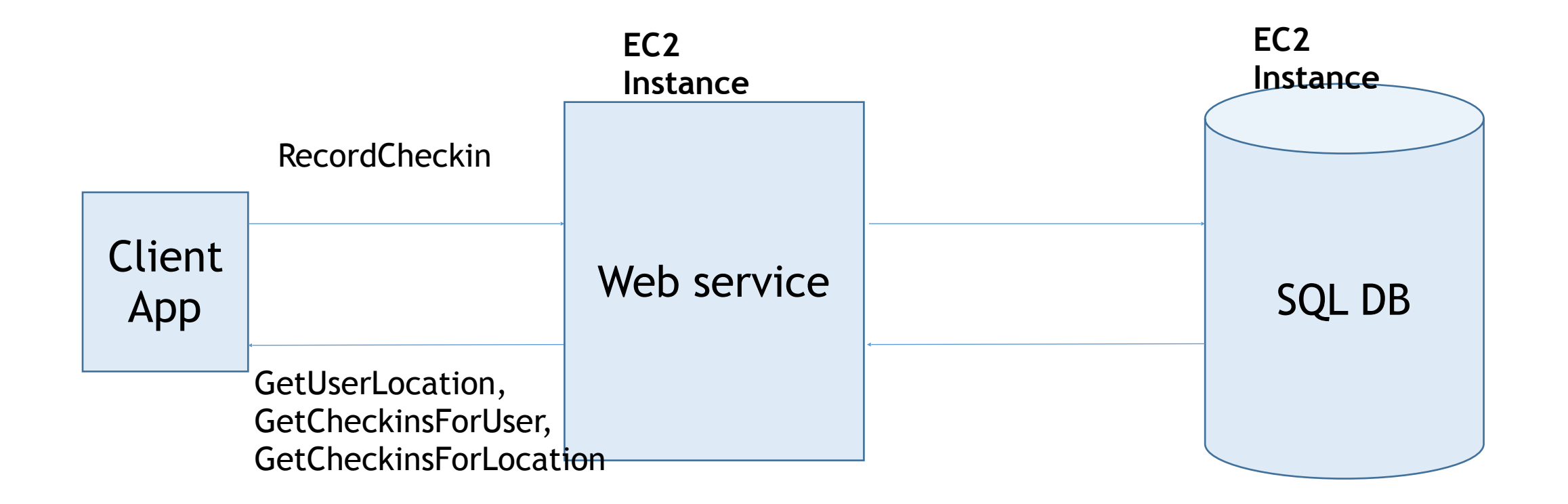

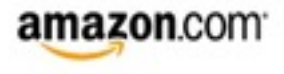

#### Problems

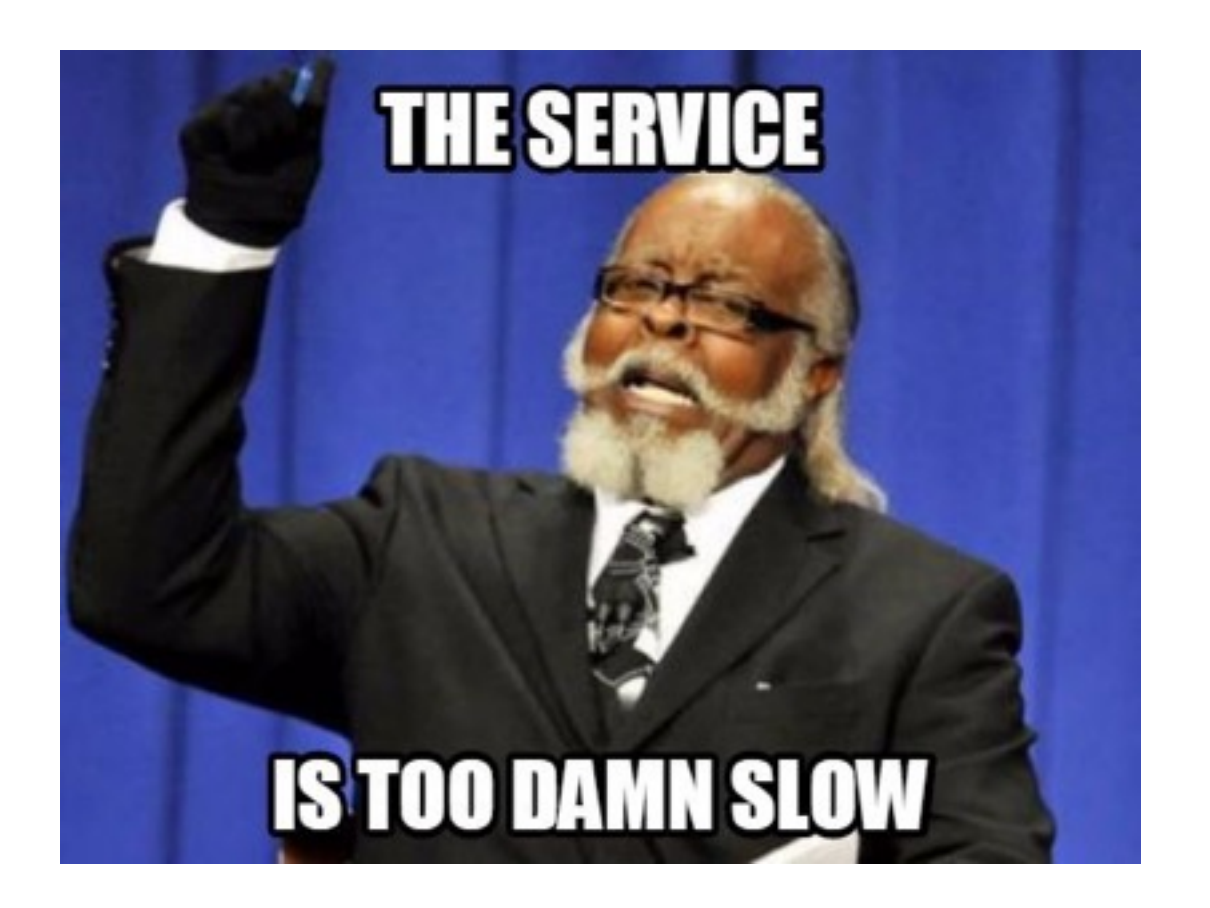

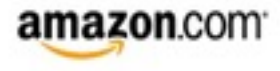

# Asynchronous IO

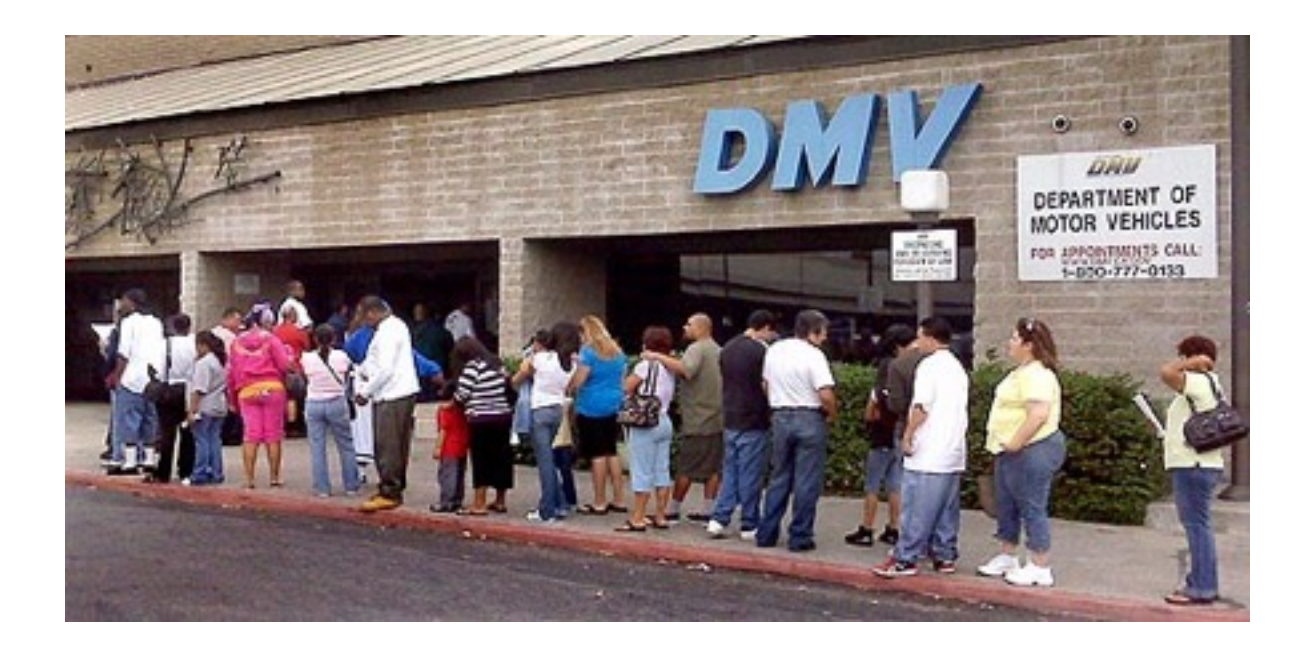

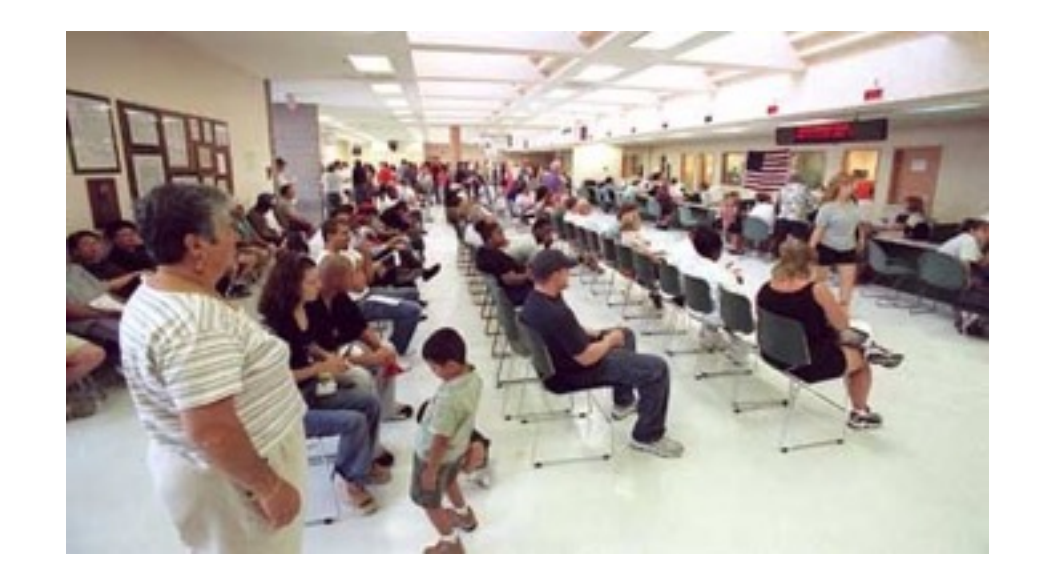

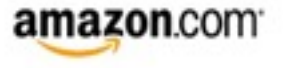

## Attempt 3 – Asynchronous IO

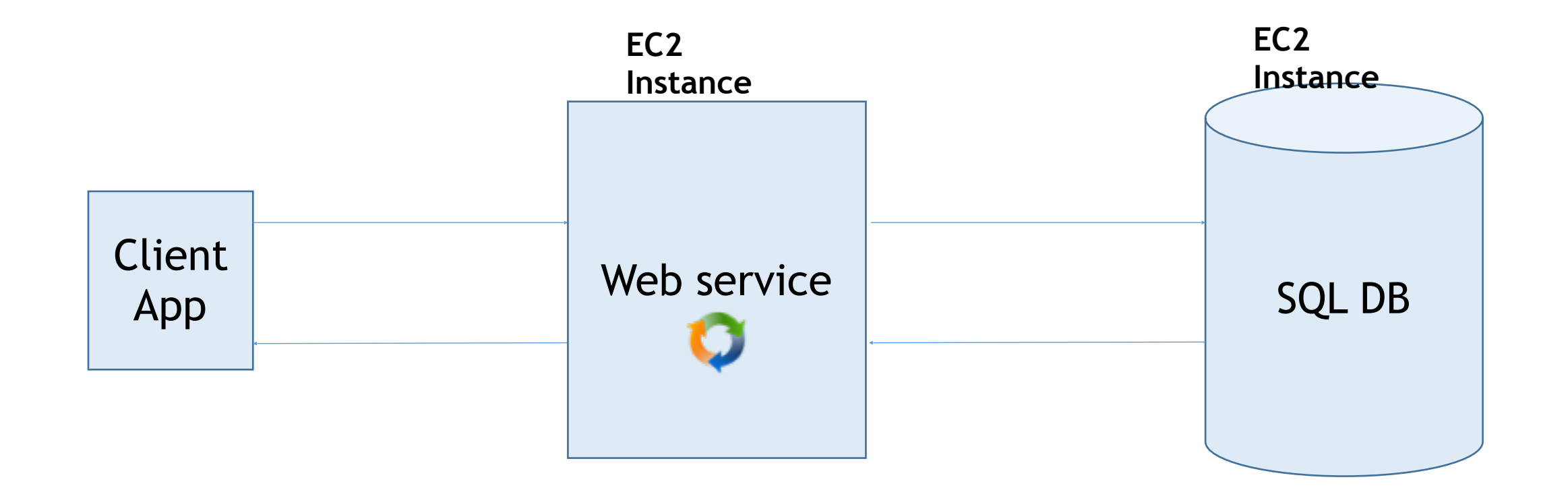

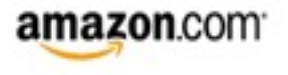

#### Problems

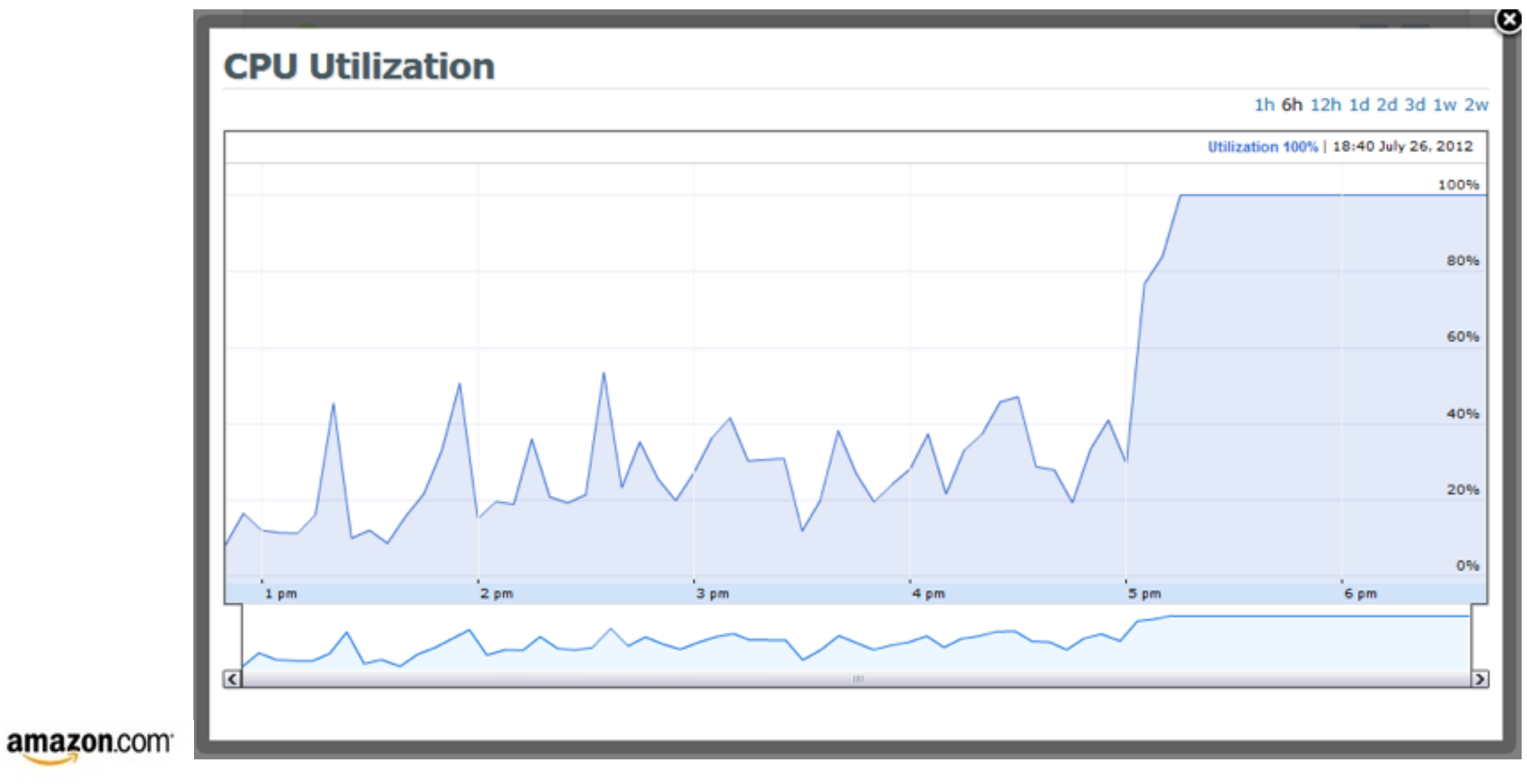

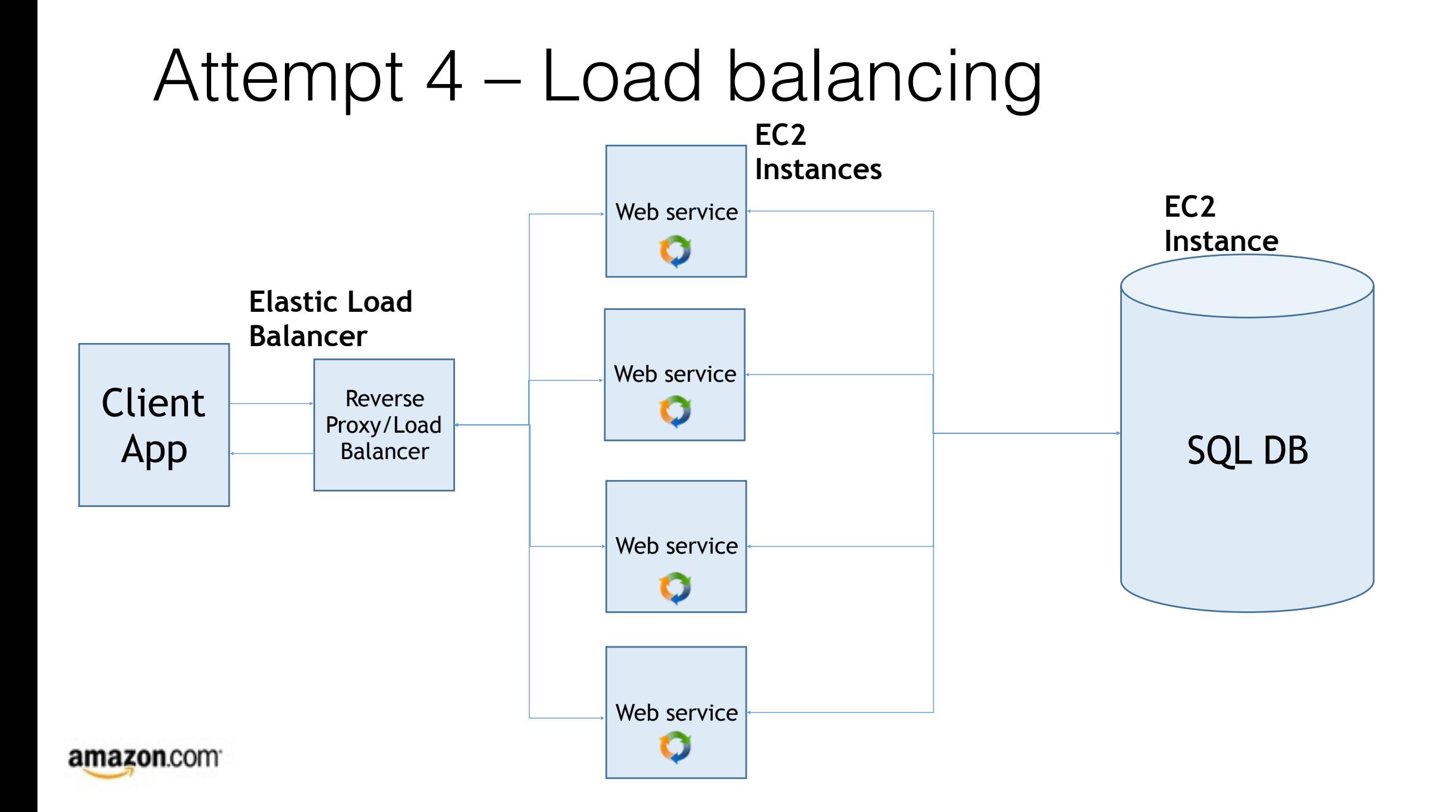

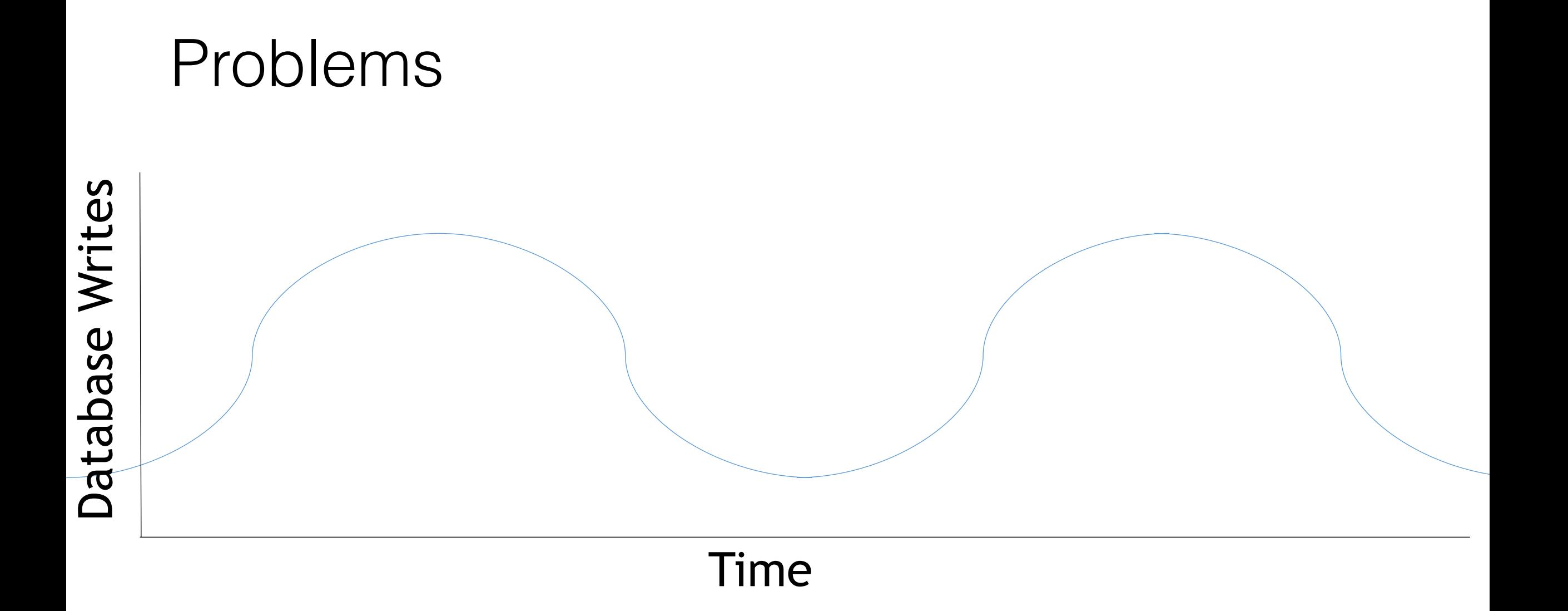

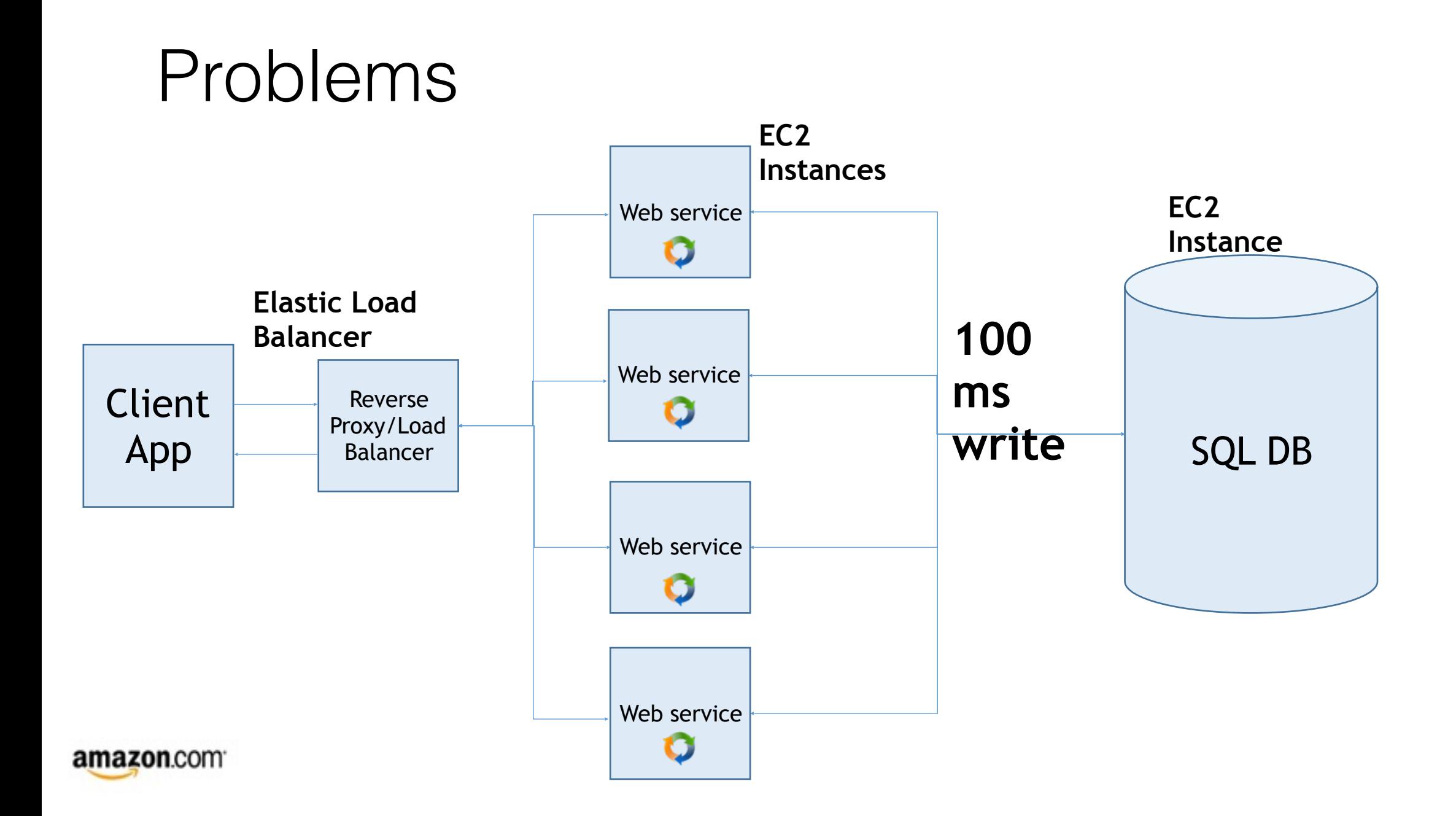

# Attempt 5 – A queue in the cloud

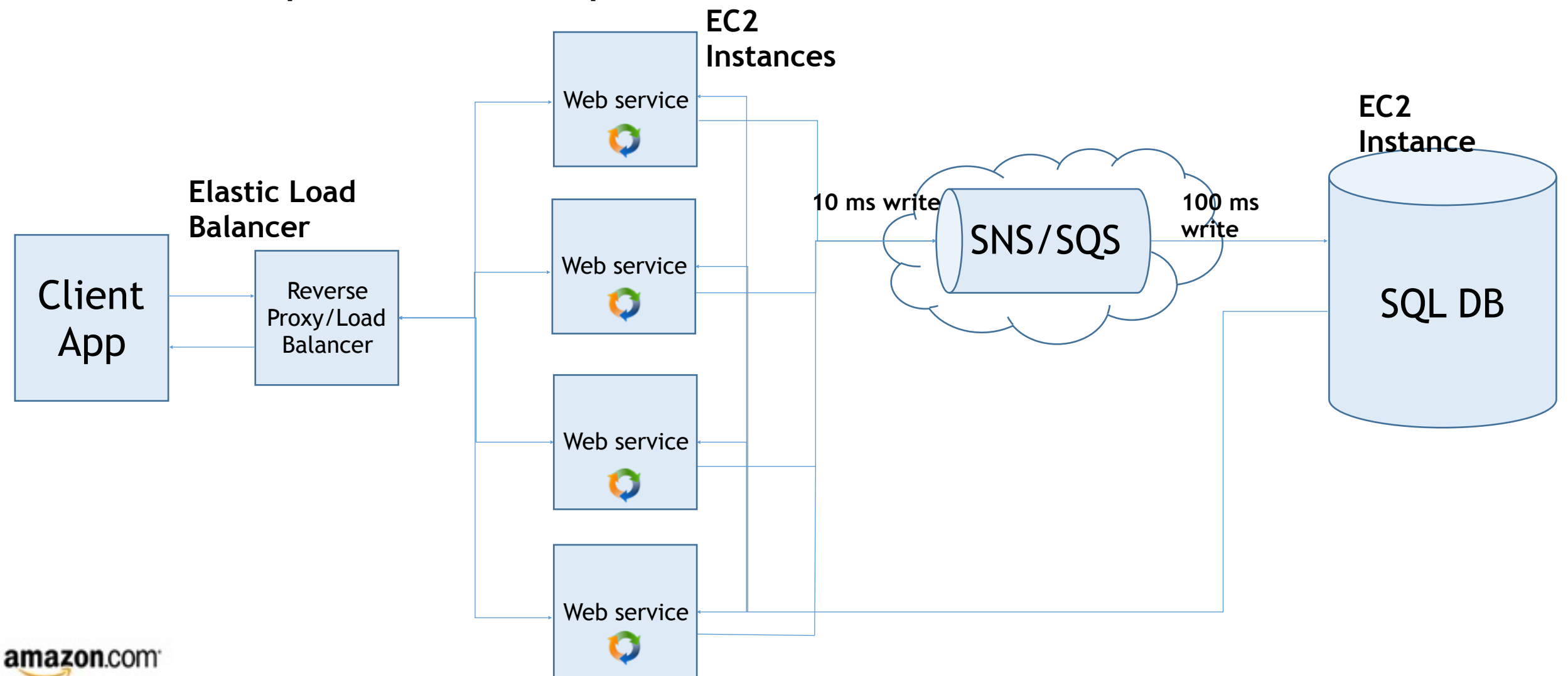

#### A queue in the cloud

Database Writes Database Writes

Time

#### Problems

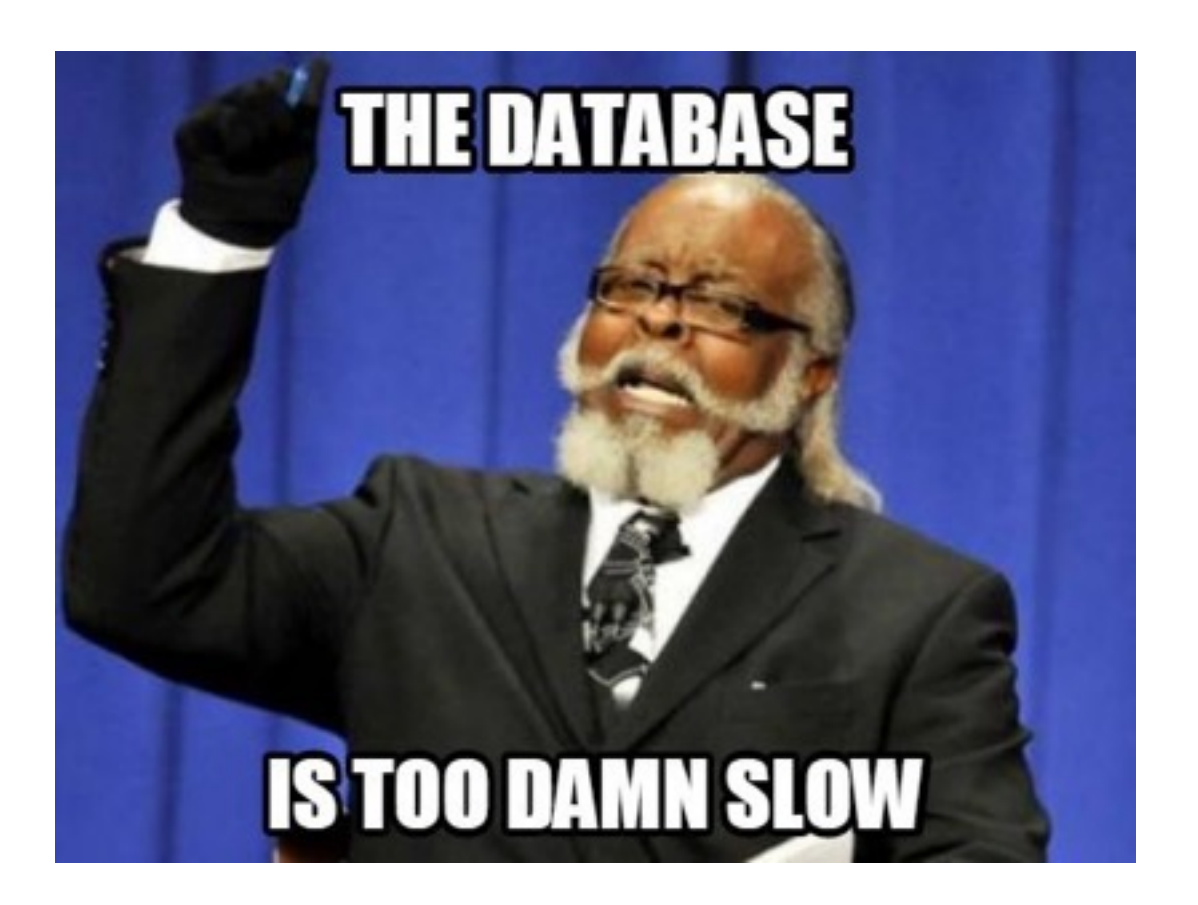

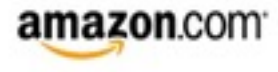

# Amazon DynamoDB

- NoSQL
- **Fast, available, reliable**
- Automatically scalable
- ↑ Throughput == ↑ \$\$\$

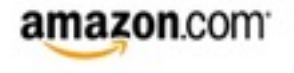

#### Attempt 6 – A database in the cloud

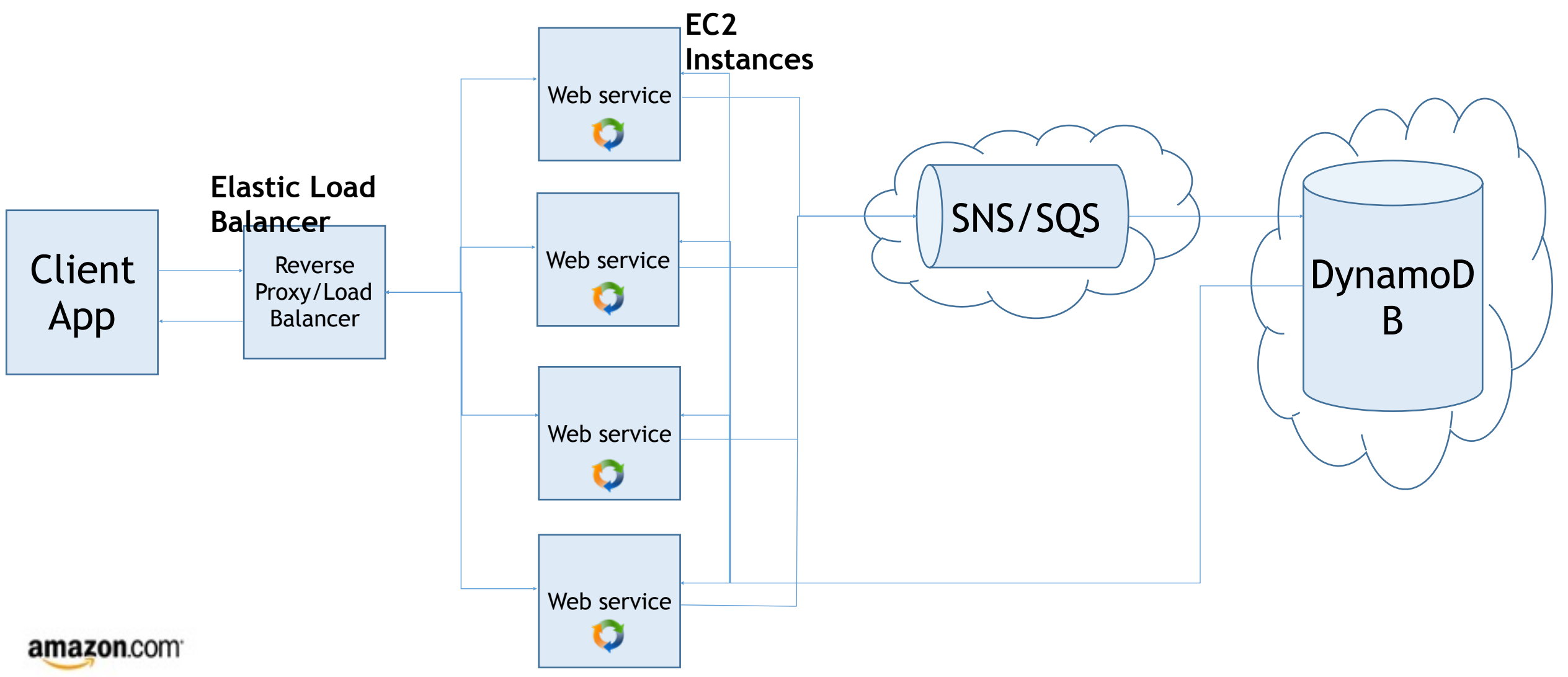

#### Even more improvements

- **CloudSearch** to speed up checkin reads
- Time-series database (**Druid**, **InfluxDB, Prometheus**) for checkins
- Friends lists, push notifications, metrics and data
- **Caching (ElastiCache)**

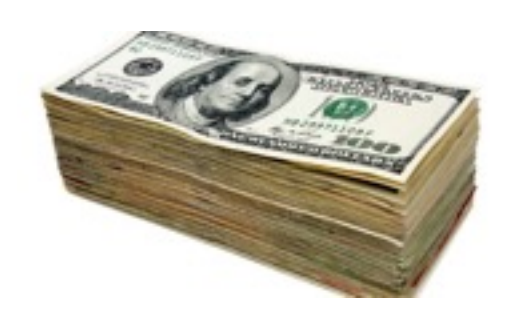

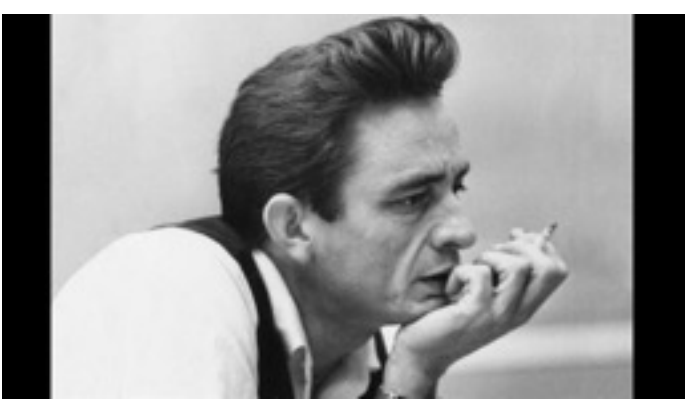

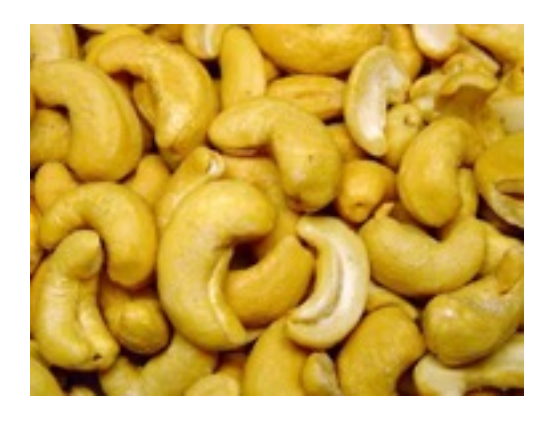

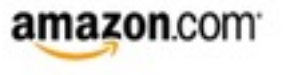

# Summary

#### We went from this…

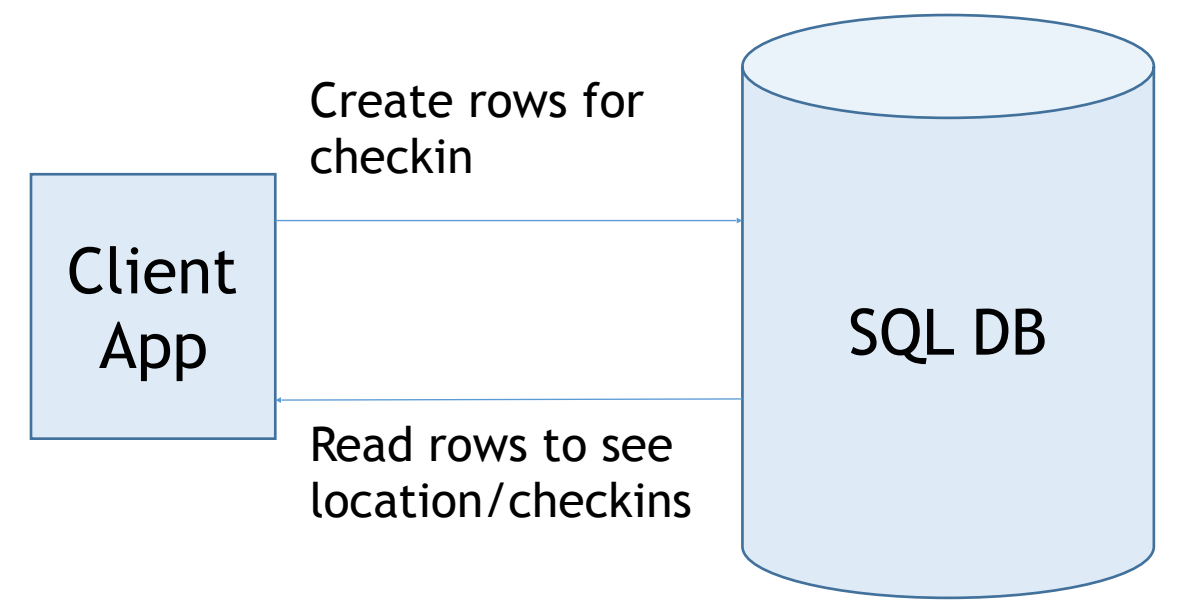

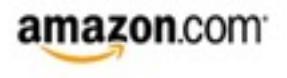

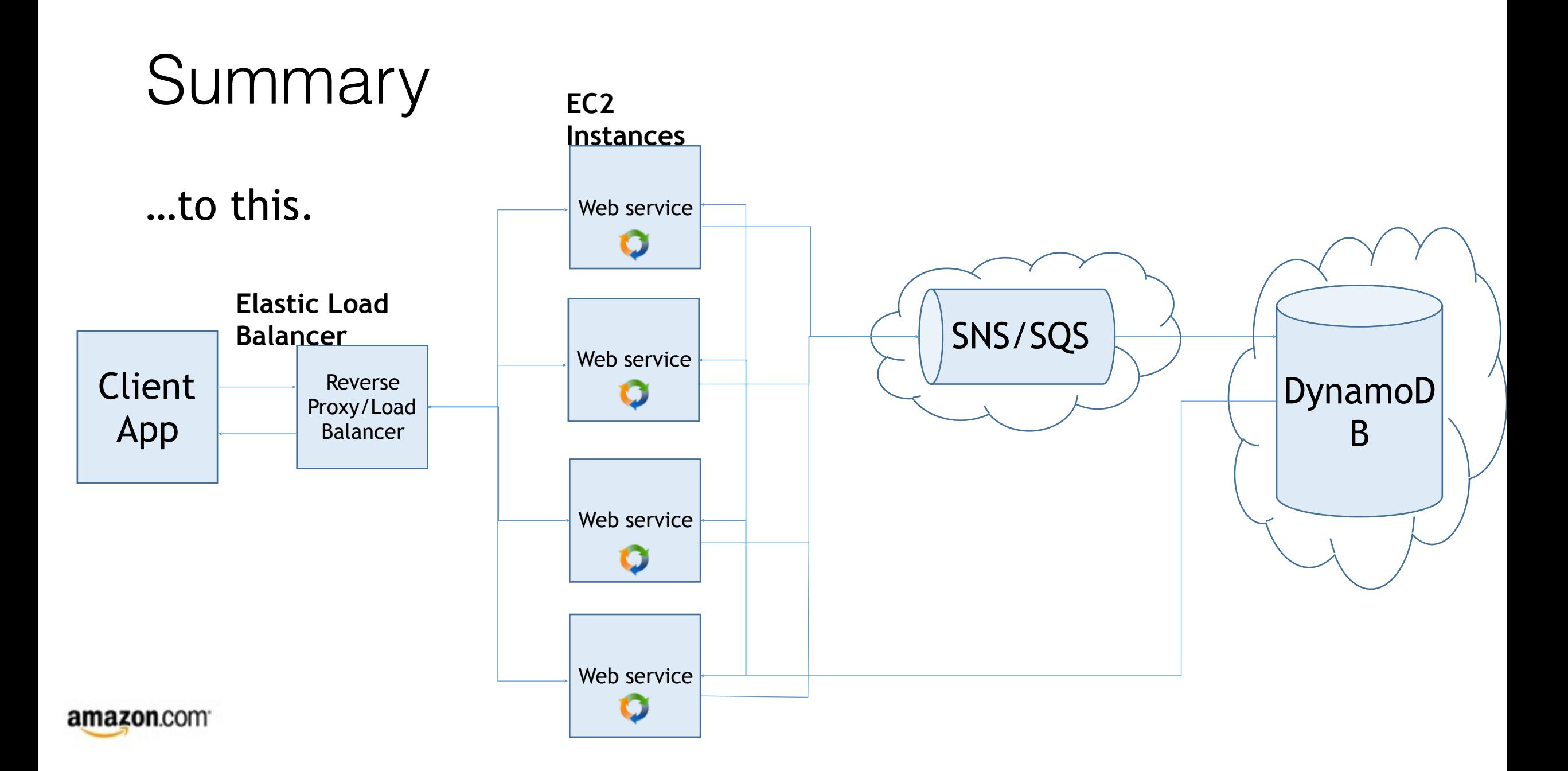

# Summary

- Big wins.
	- Linearly scalable.
	- More money  $\rightarrow$  handle more traffic.
	- Availability, performance, reliability.
	- Managed services ≈≈ **significant** savings. [\(http://tinyurl.com/q29n6h3](http://tinyurl.com/q29n6h3))

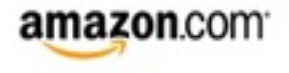

## **Implications**

- Real world services are significantly more complex, **but they use the same techniques described here.** 
	- Asynchronous IO
	- Messages queues
	- Managed cloud databases (both SQL and NoSQL) with service guarantees
	- Load balancing
	- Caching
- You can make your entire infrastructure completely **horizontally scalable**.

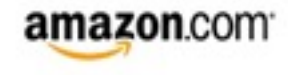

# Questions?

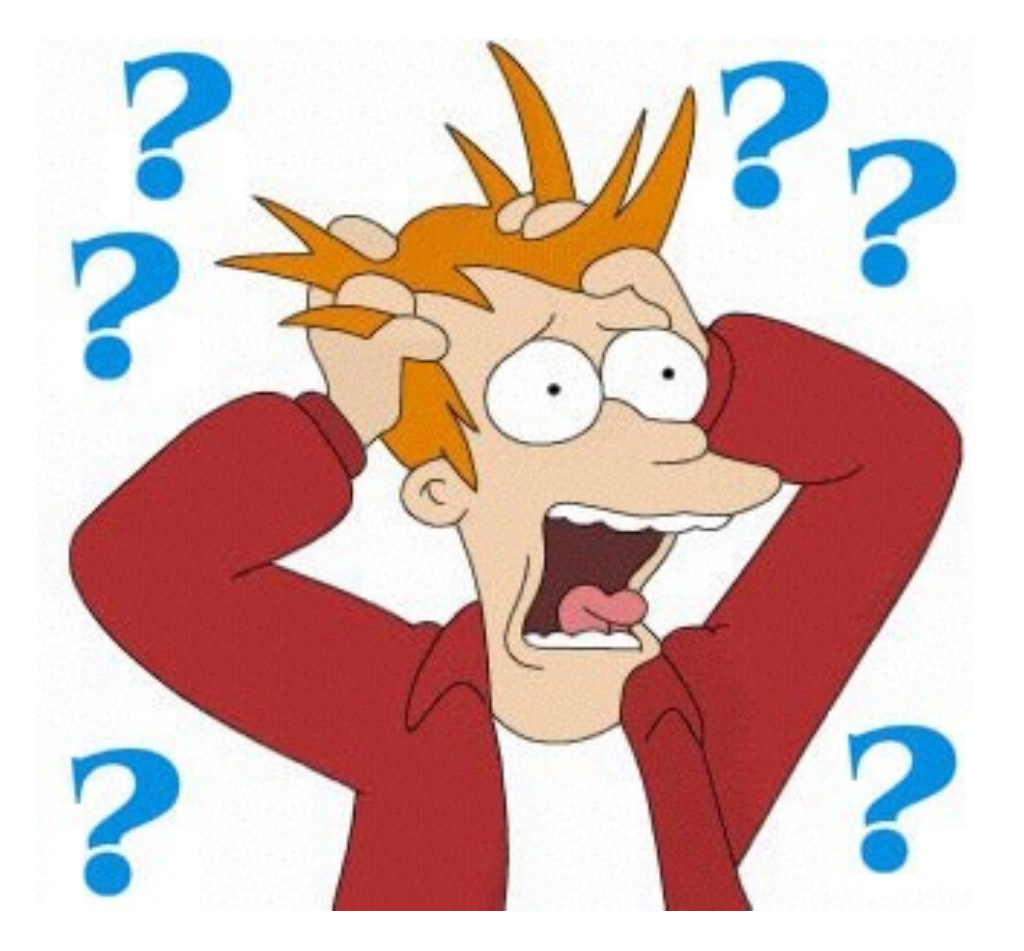

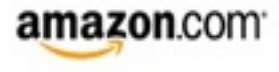